# Typen nach JavaScript tragen TypeScript

Johannes Dienst

#### Probleme von JavaScript

*"JavaScript (kurz JS) ist eine Skriptsprache, die ursprünglich für dynamisches HTML in Webbrowsern entwickelt wurde[...]"*

Quelle: Wikipedia

#### Probleme von JavaScript

#### Fehlendes (statisches) Typsystem

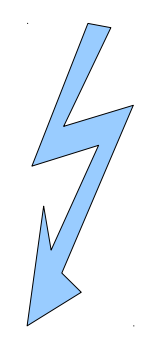

#### Wartung einer großen Codebasis

http://programmers.stackexchange.com/questions/221615/why-do-dynamic-languages-make-it-more-difficult-to-maintainlarge-codebases

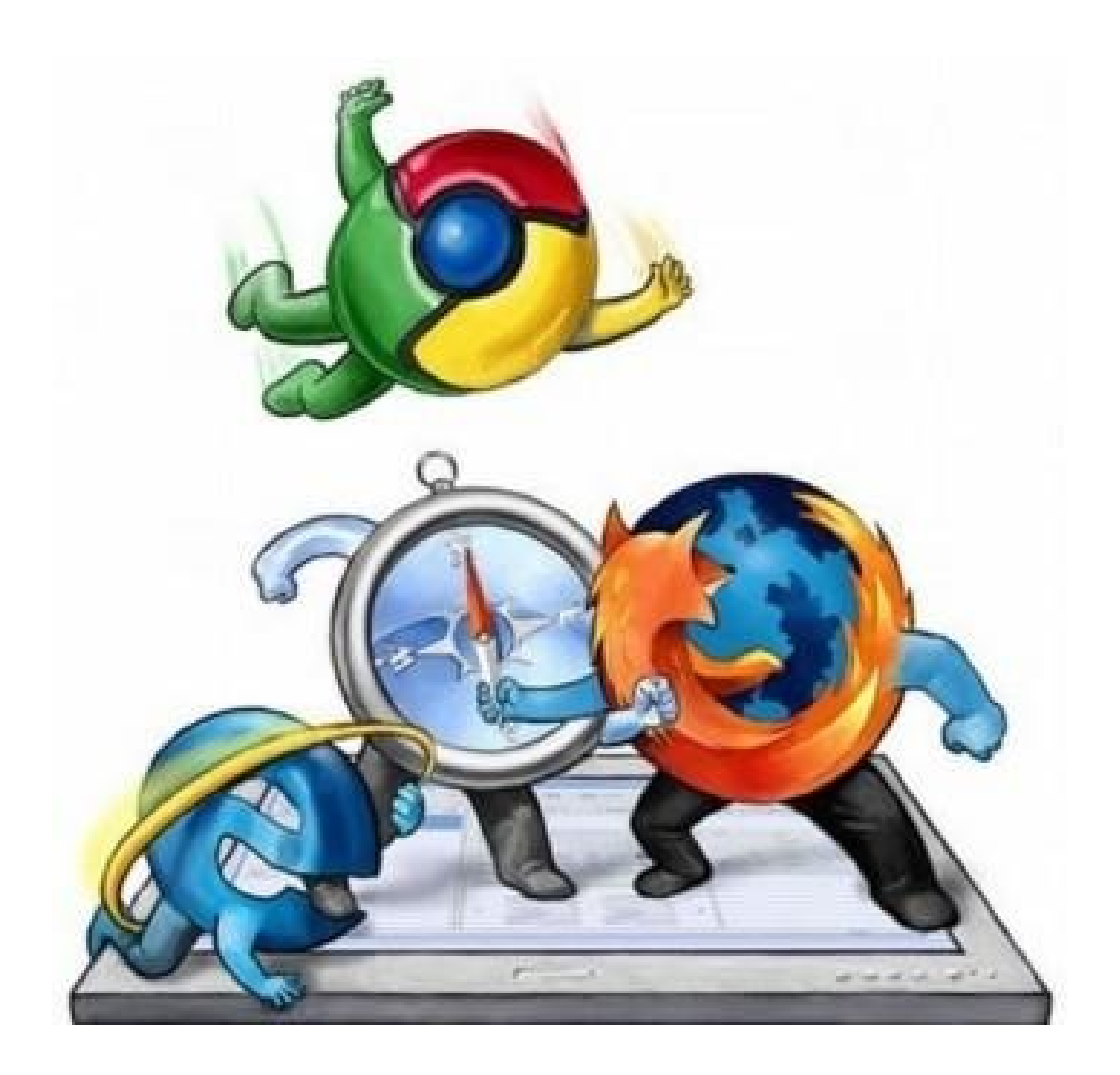

## Was ist TypeScript

#### TypeScript

#### **ECMAScript 2017**

#### **ECMAScript 5**

### Warum TypeScript?

# LAINGULARJS by Google

### Warum TypeScript?

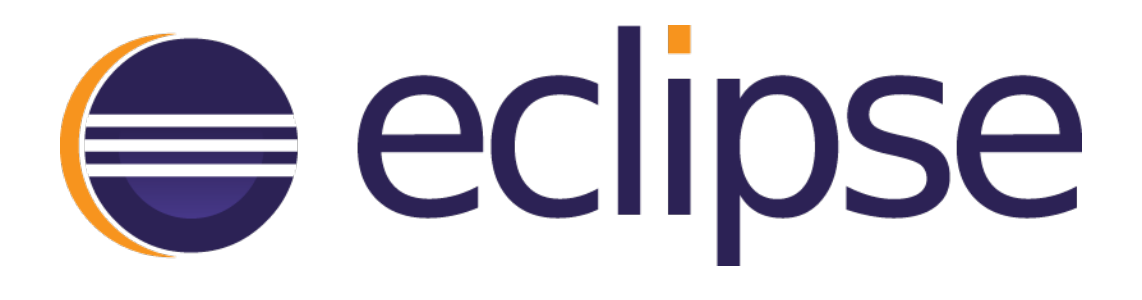

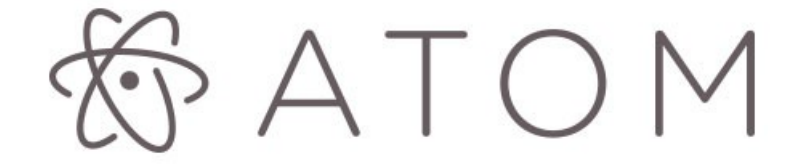

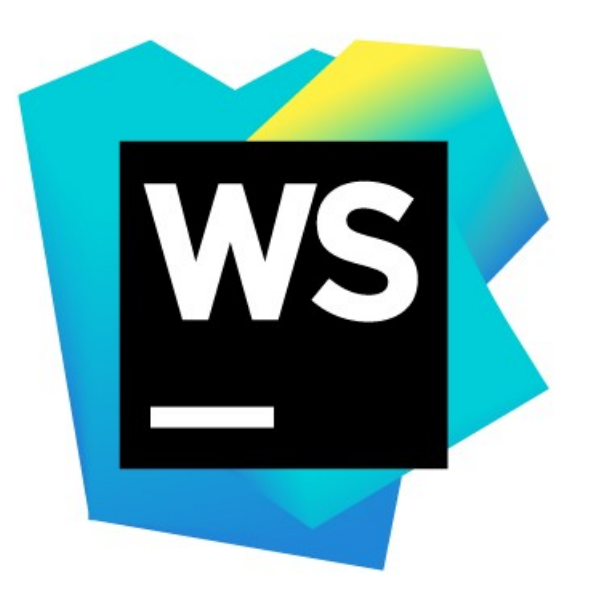

## Typsystem - Basistypen

- let isDone: boolean = false;
- let decimal: number = 6;
- let color: string = "blue";
- let list:  $number[ ] = [1, 2, 3];$
- enum Color {Red, Green, Blue}; let c: Color = Color.Green;
- let notSure: any = 4;

## Typsystem - Interface

```
interface Robot {
  name: string
}
```

```
function printName(aRobot: Robot) {
  console.log(aRobot.name)
}
```
#### let myRobot = {name: 'Arnold', language: 'German'}

```
printName(myRobot)
```
## Typsystem - Interface

```
interface Animal {
     name?: string
     color?: string
}
```

```
// Excess property
let myAnimal: Animal =
     {name: 'Bird', odor: 'Sweet'}
```
# Typsystem - Interface

interface Human extends Animal { hugeBrain: boolean }

let aHuman: Human = {name: 'Homo sapiens', hugeBrain: true}

# Typsystem - Klassen

class SpecialRobot implements Robot { name: string

}

```
constructor(name: string, private color: string) {
   this.name = name;}
setColor(color: string) {
   this.color = color;
}
getColor() {
   return this.color;
}
```
## Typsystem - Klassen

let mySpecial = new SpecialRobot('T1000', 'metal');

printName(mySpecial);

console.log(mySpecial.getColor())

## Funktionstypen

```
function printName(aRobot: Robot) {
  console.log(aRobot.name)
}
```

```
let printFunc: (Robot) => void;
printFunc = printName;
```

```
// Error
let printFunc2: (Robot) => boolean;
printFunc2 = printName;
```
#### Funktion - Goodies

function funcDefault(p1="World", p2?: number) { console.log('Hello ' +  $p1 + ' ' + p2$ ); }

// Hello Buenos dias 42 funcDefault("Buenos dias ", 42)

// Hello World undefined funcDefault()

#### Funktion - Goodies

// Rest parameter function buildName(firstName: string, ...restOfName: string[]) { return firstName + " " + restOfName.join(" "); }

// T800 T1000 TX let robotNames = buildName("T800", "T1000", "TX");

# Typsystem - Eigenschaften

```
// optional
let myRobot =
     {name: 'Arnold', language: 'German'};
```

```
// structural
function printName(aRobot: Robot) {
  console.log(aRobot.name)
}
```
printName(myRobot)

# Typsystem - Eigenschaften

// local let bigRobot = new SpecialRobot(name='Big', 'blue');  $bigRoot = 42$  // error

#### // contextual

window.onmousedown =  $function(mouseEvent)$  { console.log(mouseEvent.buton); //<- Error };

# Typsystem – Generics

```
// Generic function
function identity<T>(arg: T): T {
     return arg;
}
```

```
function loggingIdentity<T>(arg: T): T {
     // Error: T doesn't have .length
     console.log(arg.length);
     return arg;
_}
```
# Typsystem – Generics

```
// Generic constraint
interface Lengthwise {
     length: number;
}
```

```
function loggingIdentity<T extends Lengthwise> 
     (arg: T): T {
     console.log(arg.length); // No error
     return arg;
<u>}</u>
```
# Typsystem – Generics

```
// Generic class
class GenericNumber<T> {
     zeroValue: T;
    add: (x: T, y: T) \Rightarrow T;}
```
let myGenericNumber = new GenericNumber<number>();

 $myGenerator$ .zeroValue = 0;

myGenericNumber.add = function(x, y) { return  $x + y$ ; };

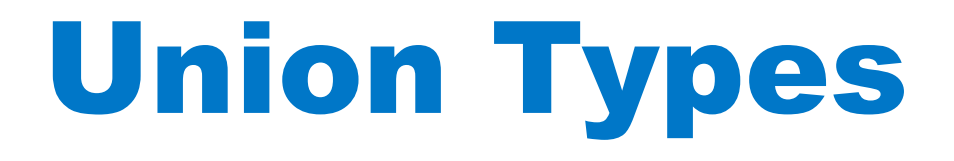

```
interface C3PO {
     move();
     talk();
}
```

```
interface R2D2 {
     move();
     whistle();
}
```

```
function getRobot(): C3PO | R2D2 {
     // ...
}
```
# Union Types

let robot = getRobot(); robot.move(); // okay robot.talk(); // error

# Type Aliases

```
type Name = string;
type NameResolver = () => string;
type NameOrResolver = Name | NameResolver;
```

```
function getName(n: NameOrResolver): Name {
    if (typeof n == 'string') {
         return n;
    }
     else
    {
         return n();
     }
}
```
# String Literal Types

```
type Easing = "ease-in" | "ease-out" | 
     "ease-in-out";
```

```
class UIElement {
    animate(dx: number, dy: number,
        easing: Easing) {
 ...
    }
}
```

```
let button = new UIElement();
button.animate(0, 0, "ease-in");
button.animate(0, 0, "uneasy"); // error
```
# Polymorphic this types

class BasicCalculator {

}

 public constructor( protected value: number =  $\emptyset$  { }

```
 public currentValue(): number {
     return this.value;
 }
```

```
 public multiply(operand: number): this {
    this.value *= operand;
     return this;
 }
```
# Polymorphic this types

 $let v = new BasicCalculator(2)$  .multiply(5) .currentValue();

http://work.tinou.com/2009/07/wtf-is-fboundedpolymorphism.html

#### Interessantes

```
class Person {
     talk() {alert("Hello")}
}
class ConsoleLogger {
     log() { console.log("World!") }
}
```

```
class Mixin implements Person, ConsoleLogger {
     talk: () \Rightarrow void:
     log: () \Rightarrow void;<u>}</u>
```
#### Interessantes

applyMixins(Mixin, [Person, ConsoleLogger]);

```
let mix = new Mixin();mix.talk();
```
# Wenig Sinnvolles

```
function isRobot(robot: C3PO | R2D2):
     robot is R2D2 {
     return (<R2D2>robot).hologram !==
         undefined;
```

```
}
```

```
// "number", "string", "boolean", "symbol"
if (typeof padding == "number") {
     return ...
<u>}</u>
```

```
if (c3poInst instanceof Robot) {
 …
```

```
}
```
#### Praxisrelevanz?

### **Hybrid Types**

#### **Interfaces erweitern Klassen**

#### **Index-Typen**

# Ökosystem

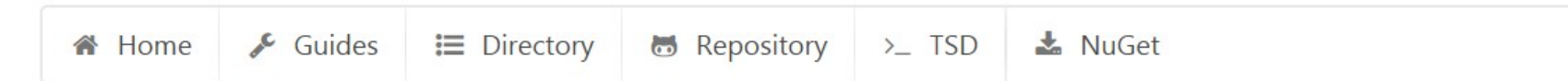

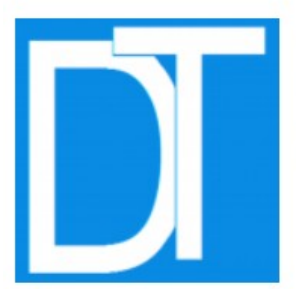

#### DefinitelyTyped

The repository for high quality TypeScript type definitions

#### **Usage**

Include a line like this:

/// <reference path="jquery/jquery.d.ts" />

#### Get the definitions

**GitHub repository** NuGet package manager **TypeScript Definition manager** 

#### Contributing

See the contribution quide

#### **News**

Add a badge to your library TypeScript directory restructured

# Probieren Sie TypeScript!

◆ Statisches Typsystem

# **Lebendiges Okosystem**

#### **ES20XX Features**

#### $\blacktriangleright$  Umstieg schmerzfrei

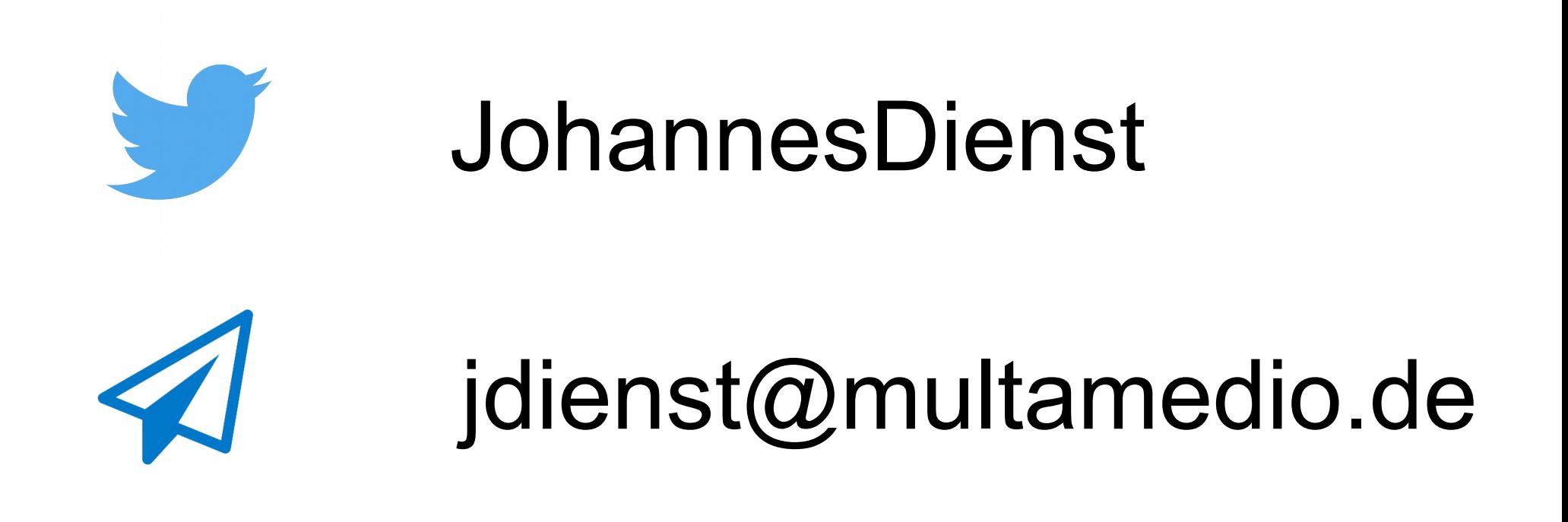

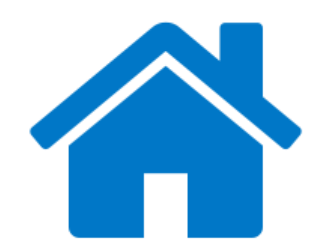

JohannesDienst.net